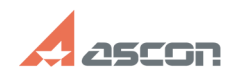

## **Impossible to run video in KOMPA[..]** 04/26/2024 16:22:24

## **FAQ Article Print**

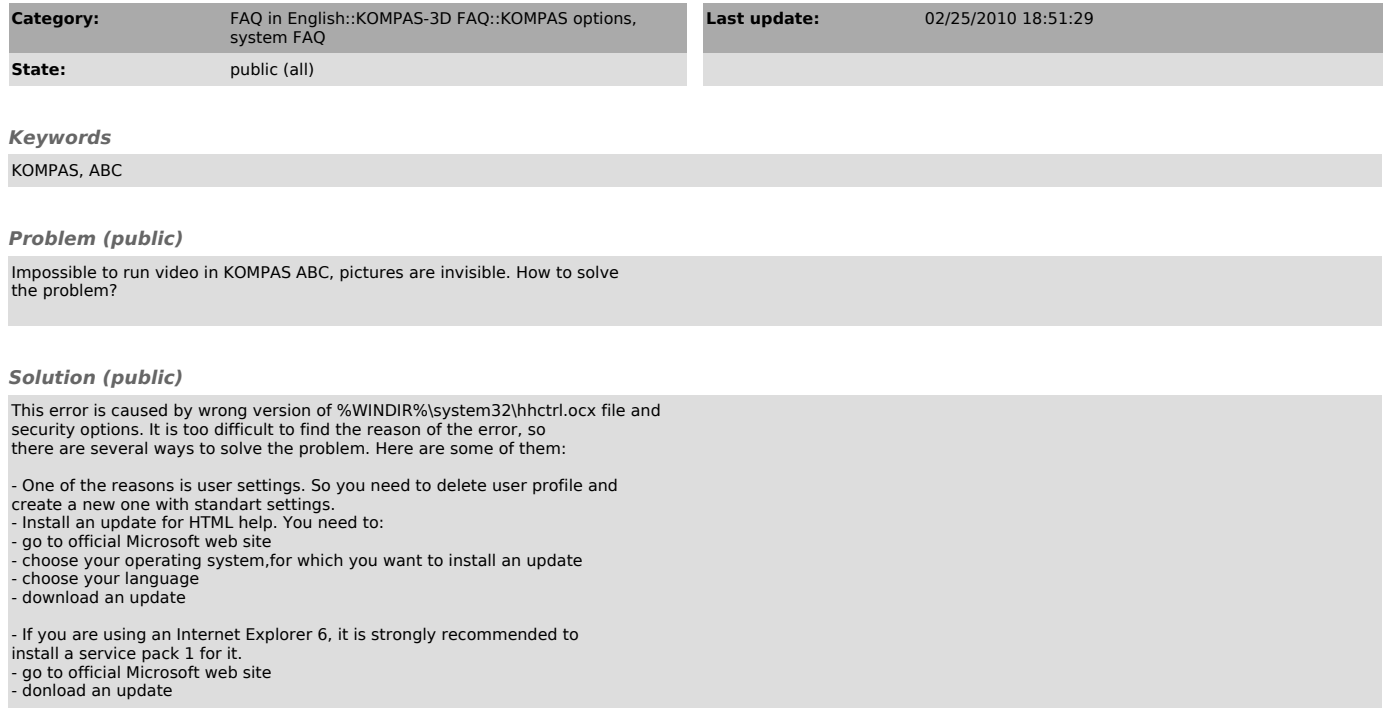